Photoshop 2022 (version 23) License Keygen Free Download [Win/Mac] 2022

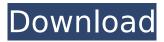

Photoshop 2022 (version 23) [Mac/Win]

Figure 1-1. Each layer in a photoshop document can contain a single photo or layer of an image, graphics, text, or other content. It's possible to arrange several layers next to one another as well as stack layers. Each layer can be thought of as a "box" containing content. You can edit or delete a layer with the Layers window, shown on the right. In this image, the top two layers have some text and graphics. The

bottom layer has a different tone or color. Getting Started Photoshop is very intuitive,

but it is also easy to get frustrated if you don't know what you are doing. To make your life easier, I recommend watching and/or downloading tutorials on the net. There are a few I've listed in my first guide. The following tutorial will step you through the essentials of Photoshop and its key features in a high-level manner. Once you have your applications, and your photos are in the proper place, you can dive into the details of the programs less

intimidating interface. Figure
1-2. You can use Photoshop
without learning everything
about its interface, but it is
extremely helpful to know the
basics of the program before
you go deeper. Basic
Photoshop Interface The most

important elements are the menubar (the upper left area of your screen, shown in Figure 1-3), the tool pallette (also in the top left), and the workspace (the area of the screen in the middle of the page, shown in Figure 1-4).

This tutorial assumes you

have some Photoshop experience. Figure 1-3. The most important elements of the Photoshop interface are the menubar (top left), the tool pallette (top right), and the workspace (middle). The

Menubar The menubar's primary functions are to pop up a dialog box when you click a button, and to allow you to minimize (for example, "hide") an application (sometimes referred to as iconization). Figure 1-4. The workspace, top right, and the tool pallette, bottom left, are the most important features of the Photoshop interface. The Tool Pallette The tool pallette, which acts as a sort of library, stores all the items

you need to work with. It

contains palettes of all tools (like pencil, brush, eraser, etc.), actions (tools that you can apply), the Photoshop command palette, and

Photoshop 2022 (version 23) [Win/Mac] (Latest)

See also: 20 (Free) Photoshop Alternatives That Are Better Than Photoshop CS6 or CC In this post, I'm going to cover the features of Photoshop Elements that you'll use dayto-day, and tools that you can use for different image

editing tasks. If you don't have Photoshop or other professional software, don't worry. Photoshop Elements is very user-friendly and supports most image editing tasks. In fact, some tasks are even easier in Elements. Let's start with some of the features of Photoshop Elements, and how to use it for the image editing tasks you do most. What is Photoshop Elements? I'll have more to say about Photoshop Elements in the following

sections. For now, here's a quick overview. Photoshop Elements is a free, alternative to Photoshop for image editing. Photoshop Elements is part of the Adobe Photoshop family, and is made by Adobe. There are other versions of Photoshop, and I have posted a list of all Photoshop versions. Adobe Photoshop Elements comes with all the features of the professional version, but with a simpler user interface. It includes all the features of

the following versions: Photoshop CS4: Customisable toolbars, 8-bit or 16-bit editing, accurate colour management, new lens and grid tools, enhancements to standard editing tools, and more. Photoshop CS5: Enhanced colour-matching tools, a unique channel replacement feature and other minor enhancements. Photoshop CS6: New features to improve image quality and speed. Photoshop CC: Includes all the features of

Photoshop CS6. As a beginner to Photoshop, I'd recommend using Photoshop Elements if you're looking for something that is more focused on editing images. You'll use more of Photoshop Elements than Photoshop, but you'll need to use Photoshop Elements to learn some Photoshop techniques. You can find more information about Adobe Photoshop Elements from Adobe. How to use Photoshop Elements for Photography? Photoshop

Elements is part of the Adobe Photoshop family. Most people use it to edit images, but there are other tasks that Photoshop Elements can handle. Let's look at some of the features of Photoshop Elements that you can use for different tasks. Create highquality images and modify them I'm a big fan of Photoshop Elements 388ed7b0c7

Can the Arab League find a solution to the Israeli-Palestinian conflict? For the next four days, representatives of the 22 member states are to meet in the Jordanian capital of Amman to discuss the thorny issue. An international peace conference for Gaza and the West Bank has been under discussion for some time, but finally managed to attract a consensus at last week's

## ministerial meeting of the League of Arab States (LAS). The LAS has already presented a "conciliatory" document" in an effort to advance peace talks. Yet, Israel has rejected any discussion of the terms of a Palestinian state. Furthermore, Israel is insisting that a Palestinian state must have security borders, something that would put its security at risk. Palestinian leaders have long been skeptical of an Arab

"peace offensive" coming from Jordan, since Amman hosts Israeli settlements. King Abdullah of Jordan told Al Jazeera in August that any peace deal between Israel and the Palestinians should not infringe on the "national rights" of the Palestinians. "Jordan is a Palestinian entity and the Palestinian entity will be in the West Bank, Jerusalem and Gaza. And if you talk about those three areas, the most important one is the West Bank and

Gaza," the king said. "If one of the most important parties doesn't accept the Palestine entity's national rights, how can you have peace?" The Palestinians have long sought recognition as an independent state in their own territories, and the peace conference would have offered a chance for the Arab League to make good on its promise to sign an agreement with Israel. The idea of an Arab military force, however, has long been a thorny

## problem. As the primary mediators in the peace talks, the LAS has the authority to sign a peace deal. Additionally, the League is a regional organization, and any agreement must be signed by all 22 member states. That's why plans to deploy a joint force have been abandoned. The best the LAS can hope for is to pressure Israel into making a diplomatic mistake. There's no telling what an opportunity like this could mean for the

## region. No matter what the solutions for the two peoples' plight, one thing is certain: this peace conference will probably prove to be just another olive branch that Israel is happy to throw in the trash.sub[0] &\leq&\int\_0^{r} \frac{1}{\sqrt{(r^2-t^2)}^n

What's New in the?

Thus far, the majority of New York City's public high schools are not "drop-out factories" due to low test

## scores or high suspension rates, despite the numerous reports of the schools' failure. A new report from the Center for Urban School Reform, a civic-minded nonprofit, however, finds that about one in four of New York City's public high schools are considered drop-out factories schools where at least 50 percent of students either fail to graduate or are suspended for 60 or more days in the 2008-2009 school year. The school district's own data

## identify 35 of the city's 1,200 schools as drop-out factories, but a May 25 report from New York City's public advocate, a city legislative body, pegged the total at 46. The report comes at a time when Mayor Michael R. Bloomberg plans to announce a \$1 billion education reform plan, even though he has committed to developing the plan without involving the New York City Board of Education. The report's author, John Merrow, head of the Center for Urban

## School Reform, said that there were many reasons for the schools' poor performance. But the one factor that best accounts for the current, troubling performance, he said, is the withdrawal of most high school students from school for reasons unrelated to academic achievement. There are also dropouts among students at struggling schools, and in some cases, many of those at-risk students, who did not attend

# 

## Intel i5 CPU, AMD i7 CPU or an equivalent Core2 Quad CPU 8GB RAM (13GB recommended) 4 GB free disk space Windows 7/Vista or 8.1/10 (64 bit OS) NVIDIA GeForce 4 or ATI Radeon HD 2000 or better 800 x 600 or higher resolution 16-bit or 32-bit display driver installed for the operating system DirectX 9 or higher Minimum System Requirements: Intel Pentium 4

https://womss.com/adobe-photoshop-2021-version-22-1-1-serial-number-free-for-pc/

https://theangelicconnections.com/adobe-photoshop-2022-version-23-2-keygenerator-free-license-key-free-download-mac-win/

https://www.linkspreed.com/upload/files/2022/07/818Mb42YSW4RInedDMwn\_05\_9d6dd48d82063baa f1f0fd43ff42bdf6\_file.pdf

https://www.calinews.pf/advert/adobe-photoshop-cc-with-license-key-3264bit-april-2022/

https://topnotchjobboard.com/system/files/webform/resume/jaramo825.pdf

https://www.careerfirst.lk/sites/default/files/webform/cv/gysben595.pdf

https://www.raven-guard.info/adobe-photoshop-2022-version-23-with-registration-code-freedownload-for-pc-2022-latest/

https://poetbook.com/upload/files/2022/07/4F3hUusJ9CjXVFJEXEUJ\_05\_532364eb89cc901ab049e106 36c4dc23\_file.pdf

https://www.cameraitacina.com/en/system/files/webform/feedback/chatre694.pdf

http://placacpub.yolasite.com/resources/Adobe-Photoshop-2022-Version-2311-crack-exefile--Activation-Download-2022.pdf

http://www.grisemottes.com/wp-content/uploads/2022/07/Adobe\_Photoshop\_2021\_Version\_2241\_key genexe\_\_License\_Key\_For\_PC.pdf

https://www.loolooherbal.in/wp-

content/uploads/2022/07/Photoshop\_CC\_2014\_Nulled\_\_Free\_License\_Key\_2022Latest.pdf https://comoemagrecerrapidoebem.com/?p=23081

https://empoweresports.com/adobe-photoshop-2021-version-22-4-1-mem-patch-free-download-pc-windows/

https://www.mountolivetwpnj.org/sites/g/files/vyhlif4736/f/uploads/brochure\_mount\_olive\_10-22.pdf https://hkcapsule.com/2022/07/05/adobe-photoshop-cs5-download-updated/

http://radegold.yolasite.com/resources/Adobe-Photoshop-2022-Version-230-Crack--Serial-Number--Free-Updated-2022.pdf

https://instafede.com/adobe-photoshop-2021-version-22-4-keygen-keygen-full-version-free-downloadmac-win/

https://telebook.app/upload/files/2022/07/tPEvI7Ipso4USsskllgg\_05\_9d6dd48d82063baaf1f0fd43ff42b df6\_file.pdf

https://www.cameraitacina.com/en/system/files/webform/feedback/ialelave789.pdf

https://www.cameraitacina.com/en/system/files/webform/feedback/adobe-

photoshop-2022-version-230\_5.pdf

https://pra-namorar.paineldemonstrativo.com.br/upload/files/2022/07/W8B4Dg18w7METhOhn5HE\_05 \_532364eb89cc901ab049e10636c4dc23\_file.pdf

https://wakelet.com/wake/0GphE17ylef pGUtnRlzi

http://www.ecomsrl.it/?p=24863

https://deccan-dental.com/adobe-photoshop-2022-version-23-0-1-serial-key-x64/

https://postlistinn.is/adobe-photoshop-cc-2018-keygen-generator-keygen

https://www.cameraitacina.com/en/system/files/webform/feedback/idelav88.pdf

http://serenellamele.com/?p=1936

https://guc.lt/index.php/lt/photoshop-2021-version-22-1-0-free-license-key-free-download-april-2022/ https://mandarinrecruitment.com/system/files/webform/nathel466.pdf